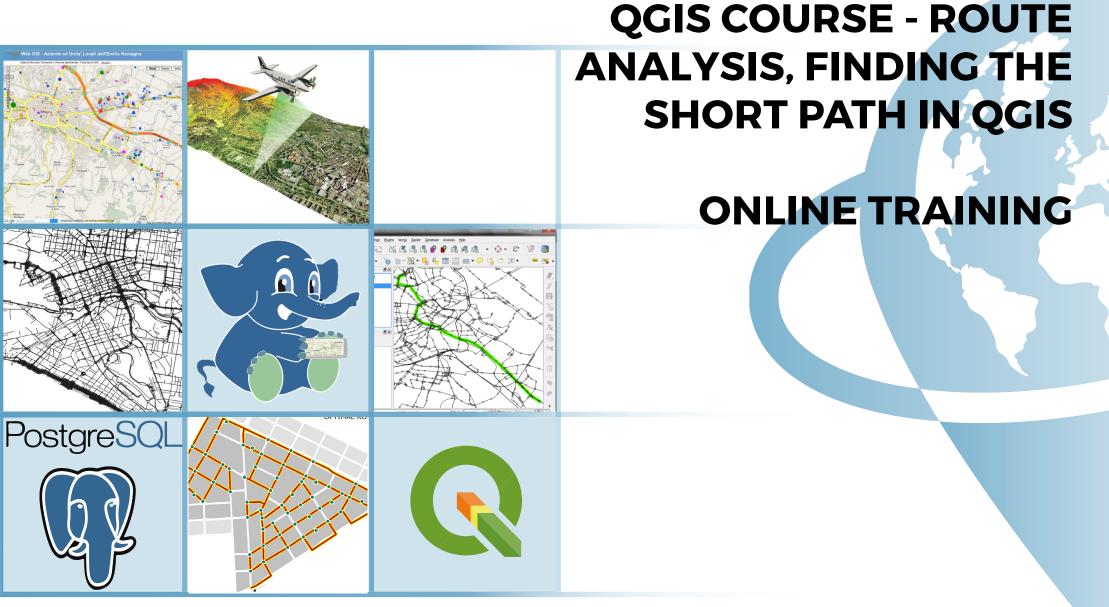

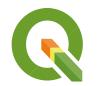

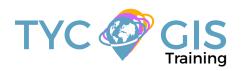

GIS Course

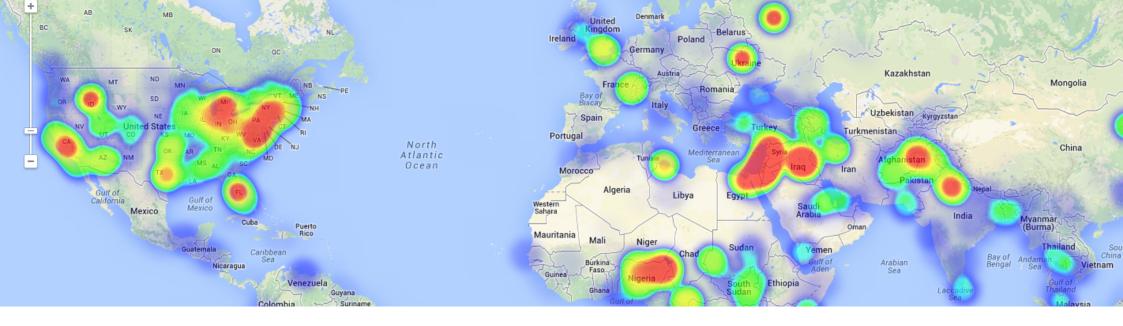

## COURSE

The objective of this course is to initiate the student in route analysis using QGIS. The training material approach also information about: geoprocessing tools, mapping basic concepts, performing spatial analysis.

 $\langle \mathcal{D} \rangle$ 

Two additional modules: Introduction to Relational Databases with PostGIS/ PostgreSQL and Programming using Python are included.

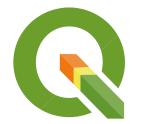

## GOALS

# 

- Highlight the importance and utility of a Geographic Information System (CIS), its integration and applicability in a variety of professional sectors.
- General overview about the basic skills needed in QCIS and GRASS CIS handling and essential concepts used by a CIS system.
- Learn about GIS key tools in an appropriate and professional way, usage of vector and raster data information in order to develop complex spatial analysis.
- Find about all possible difficulties which you may encounter in the execution of GIS projects, and their solutions through practical exercises.
- Gain experience in data preparation, layout development, map creation and high quality products delivery.
- Start programming with Python and develop your own complex tools to facilitate your work.

## METHOLOGY

Enrolled students in this online course will have access to our virtual e-learning platform (which is available 24 hours), where they will find the content of the course, practical exercises, forum discussion and additional content. One of the advantages of this online platform, is that students can benefit of real time support and assistance offered by the instructor (2 hours per week), whom they can contact via direct messages, regarding course related issues, at any moment. They can also contact the instructor via email.

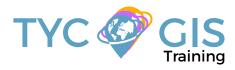

## STUDENTS PROFILE

The course is aimed at students and professionals in Engineering, Architecture, Biology, Geography, Geology and Environmental Sciences who are interested in the application of Geographic Information Systems in sectors of transport, distribution, waste collection and, in general, those activities in which the analysis of accessibility is important.

## **INSTRUCTORS**

#### Alfonso Noriega Díaz

With a Bachelor's Degree in Environmental Sciences and a Master in Safety, Hygiene and Ergonomics from University of Almeria, Alfonso has an extensive experience in CIS/CAD and topography training programs.

His expertise extends also on private sector as he worked as a co-director in final career projects and PRL Technician during the construction of "Helios Campos de San Juan I y II".

### **Ricardo Gárcia Álvarez**

With a Bachelor's Degree in Geography from Autonom University of Madrid and a Master in Geographic Information Systems from Pontificia University of Salamanca, Ricardo is a Specialist in GIS/Remote Sensing business, with more than 15 years of work experience.

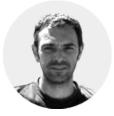

His area of expertise extends over transport networks project management, spatial accessibility studies with CIS, sustainable urban mobility plans, traffic studies (macro and

micro simulation) and cartography products development (orthorectification, digital restitution and photogrammetry consulting). As an instructor he is responsible for the training program in different private companies like Tragsa (Tragsatec Group) or Prointec (Indra Group).

#### **Beatriz Ramos López**

Beatriz holds a Bachelor Degree in Biology at University of Sevilla, a Master in Geographic Information Systems and another one in Geographic Information Technologies, both of them at the University of Alcala. She has experience in the execution of Web GIS related projects, in the usage of open source software products and in the development of cartographic viewers.

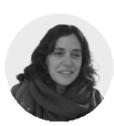

## PROGRAM

#### INTRODUCTION IN GEOGRAPHICAL INFOR-MATIONAL SYSTEMS

r XII

Basic concepts and definitions Capabilities and applications of Geographic Information Systems Geographic information: vector data models, raster data models and other data models (CAD, TIN, etc.). Main characteristics, advantages and disadvantages of each data model QGIS graphic interface presentation

### DATA VISUALIZATION

First steps in QGIS Operations in attribute table Query and search tools Selection tools Symbology in QGIS Labeling and how to add text on a map

# COORDINATE SYSTEMS, PROJECTIONS AND IMAGE GEOREFERENCING

Introduction to Coordinate Systems and Projections Definition of Coordinate System Coordinate Systems and Transformations Image georeferencing, CAD files and layers

# VECTOR DATA MODELS. GENERATE AND EDIT VECTOR DATA

Generate and edit spatial information Select and export data from an existing vector layer Create a new point layer vector from coordinates points Convert shp files to CAD files Create and edit shapefiles Edit vectors, digitization Create and edit table information

### VECTOR DATA MODELS. TABLE RELATIONS

Database design Database connections, combine tables with UNION Spatial joins, generate new statistics and new data using table and spatial data information

# GEOPROCESSING TOOLS AND SPATIAL ANALYSIS USING VECTOR DATA

Vector geoprocessing tools, feature extraction, proximity and overlay analysis Create sampling grids Multi-Criteria Analysis, zonal statistics, optimal site location

#### **GENERATE CARTOGRAPHIC PRODUCTS**

How to generate maps and cartographic products Create maps using QCIS

# INTRODUCTION IN RELATIONAL DATABASES SYSTEMS

Types of data that can be included in a database About installing PostgreSQL Create and manage data using PostGIS How to use PostGIS with QGIS, import and export shapefiles

Information sources and resources found on WEB IDEE (Infrastructura de Datos Espaciales de Espana) Portal for regional, European and international data Download cartographic products Web map services Cartographic viewers

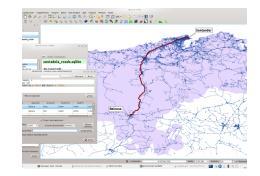

# INTRODUCTION TO NETWORK ANALYSIS WITH QGIS

Definition Types of network · Geometric · Transport Network components · Arches · Nodes · Flows Network Impedances · Distances · Time

- Speed
- Summary

## NETWORK GRAPH

Introduction Road graph

- · CNIG portal for spatial data download
- OpenStreetMap
- Download data from openstreetmap.org
- · Download data using QGIS
- Geofabrik data
- Summary

#### Digitization

Intersection points

Set minimum attributes

- Length (Distance)
- Speed
- Time
- $\cdot$  Direction (one way)
- $\cdot$  Cost and reverse cost
- Summary
- Spatial databases in QGIS
  - PostgreSQL /PostGIS
  - SQLite
- Network topology
  - $\cdot$  Graph topology
    - Topology in PostgreSQL/PostGIS

## PROGRAM

## ROUTE AND PATHS CALCULATIONS

<del>ر</del>يًا

Introduction

- Necessary components
- Direct and indirect calculation

Route calculation in PostgreSQL/PostGIS pgAdmin

- Algorithms used for route calculations
  - Dijkstra
  - Kdijkstra
  - Astar
  - Ksp
  - Trsp with turn restrictions

Computation of Isochrones in road networks

Drivendistance

 $\cdot$  Alphapshape

Origin-Destination Matrix (Cost Matrix analysis) TSP

Route calculations in QGIS with Pgrouting

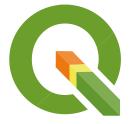

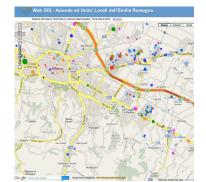

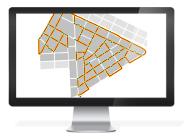

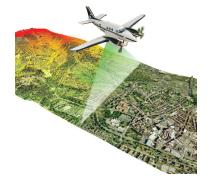

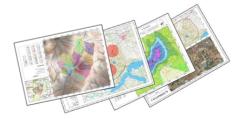

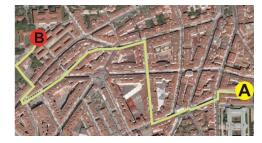

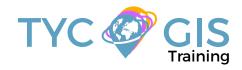

# GISE Course

**(**+34) 910 325 482

Calle Fuencarral 158, Entreplanta, Oficina 16-17 28010 Madrid

TYC GIS MÉXICO Tequesquitengo 4, Fracc. Cuaunáhuac C.P. 62450, Cuernavaca, Morelos. Training@tycgis.com

TYC GIS MÁLAGA Avda. Pintor Joaquin Sorolla 137, 1° D 29017 MÁLAGA

> TYC GIS PANAMÁ Calle Eusebio A. Morales El Cangrejo PH Neo Plaza Oficina 2015